# **RDK TV**

① This page is in progress

### Overview

RDK TV is a smart TV profile powered by RDK Video stack that brings all your favorite apps, live channels, and On Demand contents together in one place.

• Overview

- Features
- Architecture
- TV Specific Components
- Hardware Porting Guide
  Hardware Deployment
- Guide
- Available Devices
- User Interface
- References

Features

Below list is targeted to specific RDK TV features. RDKV generic details are available at - RDK Video Documentation.

| Category              | Feature             | Description                                                                       | Dependency (If any)                 |
|-----------------------|---------------------|-----------------------------------------------------------------------------------|-------------------------------------|
| Conditional<br>Access | Conditional Access  | CI++                                                                              | Device Dependency/Region dependency |
|                       | DRM                 | Playready                                                                         |                                     |
|                       |                     | CDMi with Widevine v14 integration                                                |                                     |
|                       | Device Security     | Run applications in a secure container                                            |                                     |
|                       |                     | Secure bootloader                                                                 |                                     |
| Ports                 | Video Input ports   | HDMI, Component, Composite                                                        |                                     |
| Peripherals           | Audio               | HDMI, SPDIF, Composite Ready                                                      |                                     |
|                       | User Input          | IR Remote                                                                         |                                     |
|                       |                     | BLE Remote                                                                        |                                     |
|                       | USB                 | USB Filesystem Support                                                            |                                     |
|                       |                     | USB Hot-plug                                                                      |                                     |
|                       |                     | USB Camera Support Ready                                                          | Device Dependency                   |
|                       | HDMI                | HDMI Out, HDCP Enforcement, HDMI In                                               |                                     |
|                       |                     | HDMI Consumer Electronics Control (HDMI-CEC) Power Sync                           |                                     |
|                       |                     | HDMI Switching (Combine CEC and HDMI Input features to enable advanced switching) |                                     |
| Apps                  | Premium Apps        | Netflix, Youtube, Amazon Prime                                                    |                                     |
|                       | Lightning/HTML Apps |                                                                                   |                                     |
|                       | Appstore            |                                                                                   |                                     |
| TV Settings           | Power, Standby      |                                                                                   |                                     |
|                       | LED                 |                                                                                   |                                     |
|                       | Zoom, aspect ratio  |                                                                                   |                                     |

| AQ/PQ               | QoS                                     |            |  |
|---------------------|-----------------------------------------|------------|--|
| Firmware<br>Upgrade |                                         |            |  |
| Casting             | Application Casting & control           | DIAL       |  |
|                     |                                         | Chromecast |  |
|                     |                                         | Airplay    |  |
|                     |                                         | Matter     |  |
|                     |                                         | Miracast   |  |
| Gaming              | Epic Game Mode                          |            |  |
|                     | HDMI-CEC DAL - Dynamic Auto<br>Lipsync  |            |  |
|                     | Low Latency Game Mode for<br>HDMI Input |            |  |
|                     | Game Mode, Auto Low Latency Mode        |            |  |
|                     | AQ/PQ                                   |            |  |
| Voice support       | Voice enabled Bluetooth remote          |            |  |
|                     | Alexa                                   |            |  |
|                     | SoundHound                              |            |  |

# Architecture

| MVPD<br>UX/Apps                     | HTML UX/Apps         Lightning UX/Apps         Main UX         Native Apps                                                                                                    |
|-------------------------------------|----------------------------------------------------------------------------------------------------|
| FIREBOLT<br>Application<br>Platform | Browser         RDK Native<br>Environment         Runtime:<br>Downloadable<br>App Container         Runtime:<br>Cobalt         OCDM         G Streamer         JSON RPC           WPE         Downloadable<br>App Container         Downloadable         Cobalt         DisplayInfo         Playen Info         Playen Info         Playe |
| RDK Services                        | Motion Detection TV Settings HDMI Input (TV) Composite Input State Observer Timer X cast HDMI CEC Sink HDMI CEC Sink HDMI CEC Ontrol System DataCapture AVInput Network Soundplayer Wifi Screen Capture Logging Preferences FrameRate coPilot FrontPanel WarehouseReset Userpreferences Bluetooth Bluetooth Usetaros Vayland App Manager                                                                                                    |
| RDK Video<br>Profile                | <ul> <li>IP TSB (SD Flash)</li> <li>Voice Input/Output (TTS)</li> <li>Westeros Sink</li> <li>Westeros Sink</li> <li>Native IP Player AAMP</li> <li>Remote</li> <li>Far Field Voice</li> <li>Audio in/out</li> <li>Anti-Piracy Watermark</li> <li>WebRTC</li> <li>WiFi</li> <li>Add Insertion (LSA &amp; IP<br/>DAI)</li> <li>RMF Streamer</li> <li>RF4CE Remote</li> <li>RF4CE Remote</li> <li>OTA Tuner(DTT)+ Nagra</li> <li>Sound Settings (TV)</li> <li>HDMI In TV</li> <li>Composite input</li> </ul>                                                                                                    |
| RDK Device<br>Management            | <ul> <li>Firmware &amp; Feature Control (XCONF)</li> <li>RDK Telemetry</li> <li>WebPA</li> <li>Device Self Test</li> <li>Cert Provisioning (xPKI/FKPS)</li> <li>Provisioning/ Onboarding</li> <li>Low Power Management</li> <li>Rbus</li> <li>HDMI CEC/ARC/eARC (TV)</li> <li>Motion Detector</li> </ul>                                                                                                    |
|                                     | RDK Linux                                                                                                    |
| RDK Linux +                         | Hardware Abstraction Layer                                                                                                    |
| Hardware<br>Abstraction<br>Layer    | ALS<br>Motion Detection<br>TV Settings<br>DeviceSettings<br>(TV)<br>Media framework<br>IIbdrm<br>xraudio<br>xraudio<br>iarmmgrs<br>iarmmgrs<br>iarmmgrs<br>closedcaption<br>devicesettings<br>mfrlibs                                                                                                    |
|                                     | SOC *Abstraction RDK Apps TV Specific                                                                                                    |

# TV Specific Components

RDK TV has all the components that are part of RDK Video profile plus its own TV specific components mentioned in below table.

| TV Specific<br>Component<br>Name     | Description                                                                                                    | RDK Component<br>wiki page                 |
|--------------------------------------|----------------------------------------------------------------------------------------------------|--------------------------------------------|
| HDMIInpu<br>t<br>/Composit<br>eInput | The HdmiInput plugin allows you to control the HDMI Input on a set-<br>top box. The CompositeInput Plugin allows you to control the<br>composite input source on a device.<br>• RDK extensions added to handle HDMI/Composite input ports<br>• Start, stop and set video rectangle for HDMI/Composite inputs<br>• Get EDID details, SPD information and supported game features for HDMI inputs<br>• Supports hotplug, input signal changes, input status changes events for HDMI/Composite<br>• Video Mode and ALLM change events for HDMI<br>Thunder API documentation:<br>https://github.com/rdkcentral/rdkservices/blob/main/docs/api<br>/HdmiInputPlugin.md<br>https://github.com/rdkcentral/rdkservices/blob/main/docs/api<br>/CompositeInputPlugin.md | RDK TV<br>HDMIInput<br>/CompositeIn<br>put |
| MotionDet<br>ection                  | The MotionDetection plugin allows you to control the motion<br>sensors that are available on a set-top box.   • Motion Sensors provide more flexibility to power management and enhance user experience.  • Power saver modes can be configured based on user presence.  • New thunder plugin and RDK HAL added for Motion Detection  • Provides APIs to,  • Activate, Deactivate Motion Detection • Get Motion Sensor details • Control the active and inactive time period for Motion Detection • Adjust sensitivity of Motion Detection • Thunder API documentation:  https://github.com/rdkcentral/rdkservices/blob/main/docs/api //MotionDetectionPlugin.md                                                                                             | RDK TV<br>MotionDetecti<br>on              |
| TV Audio<br>settings                 | <ul> <li>Displaysettings provides application interface to manage TV Audio output ports, TV Audio modes and TV Audio settings</li> <li>RDK Devicesettings manages the persistence and settings initialization.</li> <li>Open source RDK Thunder documentation of the interface: https://github.com/rdkcentral/rdkservices /blob/main/docs/api/DisplaySettingsPlugin.md</li> </ul>                                                                                                    | RDK TV Audio<br>settings                   |

| RDK TV<br>CEC &<br>ARC | The HdmiCecSink plugin allows you to manage HDMI Consumer Electronics Control (CEC) sink for connected devices.                                                                                                    | RDK TV CEC & ARC<br>/eARC  |
|------------------------|----------------------------------------------------------------------------------------------------|----------------------------|
| /eARC                  | TV CEC Features:                                                                                                    |                            |
|                        | <ul> <li>One Touch Play</li> <li>Routing Control</li> <li>System Standby</li> <li>Power Status</li> <li>System Audio Control</li> <li>ARC Control</li> <li>Remote Control Passthrough</li> </ul>                                                                                                    |                            |
|                        | TV ARC/eARC Functionalities:                                                                                                    |                            |
|                        | <ul> <li>Audio device type detection</li> <li>Audio device power state synchronisation</li> <li>Audio routing control</li> <li>Digital Audio output mode configuration</li> </ul>                                                                                                    |                            |
|                        | Thunder API documentation:                                                                                                    |                            |
|                        | https://github.com/rdkcentral/rdkservices/blob/main/docs/api<br>/HdmiCecSinkPlugin.md                                                                                                    |                            |
| Picture<br>Settings    | <ul> <li>RDK TV Picture Settings feature is implemented via RDK TV Settings thunder service which provides TV applications an interface to change TV picture settings.</li> <li>RDK TV Settings provides configurable options to change TV Picture settings based on viewing /picture modes and content format.</li> <li>Persists the picture setting values changed by TV applications in a non-volatile area and re applies them on every bootup.</li> <li>Provides default values for all picture settings.</li> <li>SoC picture quality drivers are responsible for handling content format change, source change and picture mode change events. Apply appropriate picture settings in response to these events</li> </ul> | RDK TV Picture<br>Settings |
|                        | https://code.rdkcentral.com/r/plugins/gitiles/rdk/components<br>/opensource/tvsettings/+/refs/heads/rdk-next                                                                                                    |                            |
|                        | https://code.rdkcentral.com/r/plugins/gitiles/rdk/components<br>/opensource/tvsettings/stubs/+/refs/heads/rdk-next                                                                                                    |                            |

| TV Settings | <ul> <li>RDK TV Settings like any other thunder module is initialized at cold bootup by the RDK thunder framework.</li> <li>Upon initialization it reads and applies the last set picture mode and associated picture settings following customization rules as specified in /etc/tvproduct_config.ini file.</li> <li>Once initialised RDK TV Settings thunder module activates itself providing an interface to TV Application for changing picture setting parameters.</li> <li>For any changes to picture setting parameters. RDK TV Settings thunder module follows the rules set in /etc/tvproduct_config.ini file to apply the value.</li> <li>The last set value for any picture setting parameter can be queried by the TV Application using get thunder APIs. The returned value will always be for the current content format being played and current picture mode selected.</li> <li>If TV Application decides to reset to default, the corresponding reset APIs can be invoked and TV Settings module will use default values for the product and apply them following the rules set in /etc /tvproduct_config.ini file.</li> </ul> | RDK TV Settings |
|-------------|----------------------------------------------------------------------------------------------------|-----------------|
|             | https://code.rdkcentral.com/r/plugins/gitiles/rdk/components<br>/opensource/tvsettings/+/refs/heads/rdk-next                                                                                                    |                 |
|             | https://code.rdkcentral.com/r/plugins/gitiles/rdk/components<br>/opensource/tvsettings/stubs/+/refs/heads/rdk-next                                                                                                    |                 |

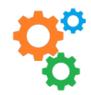

# Hardware Porting Guide

If you are a SoC or OEM trying to get RDK TV running on your device/platform, please refer the following hardware Porting guide

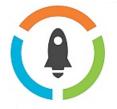

## Hardware Deployment Guide

If you are an Operator/CE manufacture trying to make an RDK TV deployment-ready, please refer the following deployment guide

**Deployment Guide** 

#### **Porting Guide**

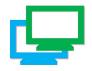

# **Available Devices**

For details of available SoC reference platforms, White labeled boards and Accelerator devices with RDK TV ported on them, please follow the below link

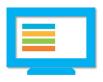

## **User Interface**

To know about the details of RDK TV User Interface(UI) and how to integrate UI on your device/platform, please follow the below RDK TV UI link

#### Available Devices

#### **User Interface**

## References

Technology Summit - RDK TV Architecture and TV Settings